## **REITORIA DE PÓS-GRADUAÇÃO, INICIAÇÃO À PESQUISA E EXTENSÃO**

#### **EDITAL Nº 015/2019 – PROPPE**

*"Divulga o Encontro de Iniciação Científica de 2019 do Centro Universitário Campo Real"*

A Pró-Reitoria de Pesquisa e Extensão do Centro Universitário Campo Real, no uso de suas atribuições legais, torna público o **XI ENCONTRO DE INICIAÇÃO CIENTÍFICA E MOSTRA DE PÓS GRADUAÇÃO.**

O Pró-Reitor de Pós Graduação, Iniciação à Pesquisa e Extensão do Centro Universitário Campo Real, no uso de suas atribuições legais, torna público o edital de abertura do XII Encontro de Iniciação Científica que acontecerá entre os **dias 23 a 26 de outubro de 2019**.

## **1 OBJETIVO**

O Encontro de Iniciação Científica é um evento de natureza científica, com o objetivo de incentivar a atividade científica no âmbito acadêmico, disseminando a socialização do conhecimento entre alunos, professores e comunidade.

## **2 PERÍODO DE INSCRIÇÃO**

O período de inscrição no evento para submissão de trabalhos será de **17/06/2019** a **10/09/2019**.

As inscrições para mini cursos serão de 20/09/2019 a 20/10/2019.

Para o público ouvinte as inscrições poderão ser realizadas até o dia **20/10/2019**.

## **3 INSTRUÇÕES PARA INSCRIÇÃO**

Para enviar seu trabalho e participar do evento, o acadêmico deverá inscrever-se no evento do XII Encontro de Iniciação Científica via site, no endereço

[http://www.integrafaculdades.com.br/iniciacao\\_gpv/inscricao/index.php,](http://www.integrafaculdades.com.br/iniciacao_gpv/inscricao/index.php) preenchendo o formulário on-line disponível corretamente.

Todos os campos da inscrição deverão ser preenchidos, uma vez que sua inscrição será confirmada por meio do email cadastrado.

Os trabalhos que estiverem fora do modelo padrão não serão aceitos.

## **3.1 Passo a passo para inscrever-se:**

#### 1º) Acessar o link

[http://www.integrafaculdades.com.br/iniciacao\\_gpv/inscricao,](http://www.integrafaculdades.com.br/iniciacao_gpv/inscricao)e no local indicado cadastrar email e login, o autor principal do trabalho deverá fazer a sua inscrição, preenchendo todos os campos solicitados.

2º) Selecionar o tipo de apresentação: COMUNICAÇÃO ORAL ou PAINEL.

3º) Colocar o título do trabalho no campo adequado.

4º) Indicar o nome do orientador e coorientador (quando houver)

#### **Atenção:**

- Quando um acadêmico de outra instituição enviar trabalho, não aparecerá o nome do seu orientador no sistema, neste caso deverá selecionar a opção OUTRO – PROFESSOR DE OUTRA INSTITUIÇÃO.
- Para os alunos do Centro Universitário Campo Real, aparecerá o nome de todos os professores, escolha o do seu orientador.

5º)Cadastrar os demais integrantes do trabalho (coautores) e seus respectivos e-mails.

6º)Anexar o Resumo Expandido exclusivamente em formato Word (.DOC OU DOCX). Trabalhos em outros formatos serão recusados.

## **Atenção:**

Cada autor poderá enviar até 3 trabalhos.

Para cada trabalho (resumo), será permitido além do autor principal, inscrever mais dois coautores.

Quando o autor principal efetuar a inscrição e indicar os demais coautores, estes não deverão inscrever-se novamente com aquele mesmo trabalho.

O orientador e coorientador são indicados à parte, porém não esqueça de inserir o nome do orientador e coorientador (se houver) no ato da inscrição.

A exatidão dos dados informados na ficha de inscrição e no trabalho é de inteira responsabilidade do(s) autor(es).

Após a submissão do resumo não serão aceitas inclusões de autores e a alteração dos nomes.

## **4 APRESENTAÇÕES**

Os trabalhos poderão ser apresentados na forma de Painel ou na forma de Comunicação Oral, sendo que a escolha por uma das modalidades deve ocorrer no momento da inscrição.

Os trabalhos inscritos e aprovados na Sessão de Painel devem ser afixados pelo menos quinze minutos antes do horário programado para o início, sendo indispensável a permanência do apresentador durante o horário programado.

Não serão aceitos trabalhos repetidos, ou seja, que foram apresentados em outros eventos científicos da IES.

A exposição dos painéis e apresentação das comunicações orais será nos **dias 23 a 26 de outubro de 2019** com horário a ser estipulado pela Comissão Organizadora, nas dependências do Centro Universitário Campo Real.

As apresentações dos trabalhos de Pós Graduação serão preferencialmente no dia 26 de outubro.

A lista com o número de controle do painel, bem como a data de exposição do trabalho será divulgada juntamente com a lista dos trabalhos aprovados. É de inteira responsabilidade do apresentador a confecção do painel, bem como meios necessários para afixar o mesmo. Para afixação do painel, solicita-se utilização de cordões na parte superior do mesmo.

A Comissão Científica do evento e Comissão Organizadora dividirão os trabalhos entre as seguintes grandes áreas: Ciências Sociais Aplicadas e Humanas; Ciências da Saúde; Desenvolvimento, Tecnologia e Inovação; Ciências Agrárias. Sendo assim, também as apresentações serão assim organizadas, em subgrupos dentro de cada uma destas grandes áreas, que serão também o critério de distribuição das apresentações em respectivos grupos de trabalhos a elas relacionados.

## **5 VALOR DA INSCRIÇÃO**

O valor das inscrições é de R\$ 15,00 (quinze reais) para a apresentação de trabalho e R\$ 5,00 (cinco reais) para ouvintes.

O pagamento deverá ser efetuado, junto à secretaria acadêmica, **após a aprovação final do trabalho**, até o dia 18 de outubro de 2019.

#### **6 HORAS COMPLEMENTARES**

Serão concedidas 20 horas complementares por trabalho apresentado e 10h para os participantes ouvintes.

A atribuição das horas aos ouvintes é condicionada à entrega de relatório manuscrito sobre 5 dos trabalhos apresentados, protocolado junto à Secretaria Acadêmica, conforme modelo disponibilizado no link da Iniciação Científica.

## **7 DIVULGAÇÃO DOS RESUMOS APROVADOS**

A lista com os trabalhos aprovados será divulgada, via site do evento e também nos murais de cada curso **a partir do dia 14/10/19**. Na mesma data serão disponibilizados os modelos de *banner* (para apresentação de painéis) e de *slides* (para comunicações orais).

## **8 COMUNICAÇÕES ORAIS**

No dia 21/10/2019 será divulgada a lista com o ensalamento e horários de apresentação das comunicações orais, que ocorrerão nos dias 23 a 26 de outubro de 2019.

As salas serão presididas por docentes da IES que serão responsáveis pela avaliação dos trabalhos e organização do tempo de apresentação e ordem da mesma.

A apresentação terá duração de 8 minutos, seguidos de 5 minutos para comentários do professor avaliador e plateia.

O uso de projetor para as apresentações orais é opcional, porém, caso os apresentadores optarem por usar, devem trazer seu próprio computador. Haverá projetor disponível em todos os locais de apresentações.

Ao menos um dos autores deverá estar presente no momento da avaliação.

O aluno ouvinte só poderá ingressar às salas durante os intervalos entre as apresentações.

# **9 APRESENTAÇÃO DOS PAINÉIS**

Na lista de resumos aprovados haverá a identificação do número do painel correspondente ao local onde o acadêmico deverá fixá-lo.

A avaliação dos painéis será realizada por uma comissão de professores, de suas respectivas áreas, a partir das **21h dos dias 23 a 25 de outubro; das 9h45 do dia 25 de outubro de 2019 e das 10h do dia 26 de outubro de 2019 (para trabalhos de pós graduação)**.

Ao menos um dos autores deverá estar presente no momento da avaliação.

Os painéis ficarão expostos até 30/10/2019. Caso os autores não retirem os trabalhos até tal data, estes serão descartados.

## **9 CERTIFICADOS DE PARTICIPAÇÃO**

Serão certificados apenas os trabalhos efetivamente apresentados no evento na forma de Painel ou Comunicação Oral, **que forem avaliados e aprovados pela Comissão Específica de Docentes do curso, conforme lista de trabalhos aprovados divulgada na página do evento.** As informações constantes no certificado de apresentador de trabalho estão vinculadas às informações prestadas no momento da inscrição. Por isso, fique atento aos seus dados e preencha corretamente seu nome e sobrenome.

Os certificados serão entregues ao participante no momento de sua apresentação. Será entregue ao apresentador e constará o nome de todos os demais integrantes do trabalho, portanto, o(s) coautor(es) não receberá(ão) Certificados individuais.

Não será fornecido Certificado para quem não comparecer no dia da apresentação do painel. Caso o autor principal não possa comparecer, o(s) coautor(es) poderá representá-lo, neste caso o Certificado será entregue.

Os professores orientadores também receberão Certificado.

## **10 COMISSÕES**

O XII Encontro de Iniciação Científica será organizado por uma Comissão Organizadora e por uma Comissão Científica formada em cada curso.

A Comissão Organizadora é responsável pela definição geral do evento e de suas diretrizes, representação institucional, captação de patrocínios e organização da execução das atividades.

A Comissão Científica é responsável pelos processos de seleção e avaliação dos trabalhos submetidos pelos acadêmicos.

# **11 CRITÉRIOS DE AVALIAÇÃO DOS RESUMOS PELA COMISSÂO CIENTÍFICA**

Todos os resumos submetidos serão avaliados por professores da IES integrantes das Comissões Científicas de cada Curso, garantindo a imparcialidade da avaliação.

Ficará a cargo da Comissão Científica de cada curso avaliar os resumos inscritos para APROVAÇÃO final, seguindo os seguintes critérios:

- Relevância da temática abordada;
- $\checkmark$  Clareza e coerência textual;
- Articulação entre objetivos/metodologia/resultados/conclusão do trabalho;
- Detecção/verificação de plágio;
- Obediência às normas estabelecidas pela Comissão Organizadora.

**Responsabilidade:** São de responsabilidade dos autores e orientador as opiniões emitidas, procedência do conteúdo, adequação às normas, bem como a clareza textual e correção gramatical.

## **12 NORMAS PARA ELABORAÇÃO DO RESUMO**

Para submissão de trabalhos no XII Encontro de Iniciação Científica, o resumo expandido deverá apresentar e atender as seguintes normas:

- Ser digitado em página formato A4 (210 x 297mm), com margens superior e esquerda de 3cm e inferior e direita com 2cm; fonte Arial, tamanho 12, com espaçamento 1,5 entre linhas.
- Ter no mínimo três e no máximo cinco páginas;
- As citações (NBR 10520/2002) e as referências (NBR 6023/2002) devem obedecer às regras da ABNT.
- O sistema de chamada das referências das citações diretas ou indiretas deve ser autor-data (NBR 10520/2002), sendo as notas de rodapé somente explicativas (NBR 6022/2003).
- Conforme a NBR 6024/2003, os títulos, subtítulos e sub-subtítulos devem ser alinhados à esquerda e conter um texto a eles relacionado, bem como constar numeração progressiva.
- Os elementos que figuram o resumo expandido são: Elementos Pré-Textuais:
- Título e subtítulo (se houver)
- Autoria, com qualificação em nota de rodapé.
- Resumo (contendo de 50 a 100 palavras)
- Palavras-chaves (mínimo 3 e no máximo 5), separadas entre si por ponto e finalizadas por ponto.

Elementos Textuais

- Introdução (abordando o tema do estudo e integrando o objetivo do trabalho)
- Desenvolvimento
- Considerações Finais

Elementos Pós-Textuais

Referências

# **13 NORMAS PARA ELABORAÇÃO E APRESENTAÇÃO DO PAINEL**

A confecção do Painel só deverá ser realizada após a APROVAÇÃO do resumo pela Comissão Científica.

O painel deve contemplar:

- Símbolo e nome da Instituição a que o apresentador pertence, juntamente com o símbolo do evento e do Centro Universitário Campo Real, na parte superior esquerda do Painel;
- Título do trabalho (o mesmo do resumo submetido para aprovação);
- Texto em fonte arial, tamanho 36;
- Nome dos autores por extenso (autor principal e coautor, quando houver e orientadores);
- E-mail;
- Introdução;
- Objetivos;
- Metodologia (materiais e métodos ou casuística e métodos);
- Resultados obtidos;
- Conclusão;
- Referências;
- Agradecimentos (opcional).

**Atenção!** O Painel deverá ser plotado em formato único, não sendo permitida a colagem ou montagem ou a complementação de nenhum dos tópicos do painel descritos acima.

#### **Tamanho do Painel:**

- Largura: 90 cm;
- $\bullet$  Altura: 120 cm;
- O texto do Painel deve ser escrito em Língua Portuguesa e estar legível e visível, a uma distância de, pelo menos, 1,5 m.
- Recomenda-se a utilização de figuras, fotos, tabelas, gráficos e esquemas possíveis para facilitar a compreensão do trabalho, desde que pertinentes ao trabalho, fruto da pesquisa realizada e não meramente ilustrativos.
- Organizar as informações de modo que as ideias centrais do trabalho sejam facilmente entendidas, bem como utilizar todos os recursos disponíveis para que o Painel desperte o interesse do público.
- A fixação do Painel é feita pelo apresentador, pelo menos 15 minutos (quinze) antes do horário programado para início da sessão e na data indicada.
- O dia e horário de apresentação será definido pela Comissão Organizadora.
- É obrigatório que: Pelo menos, um dos autores do trabalho permaneça junto ao Painel, durante todo o tempo da Sessão, para responder às questões dos interessados.

**Atenção! Só serão validadas as apresentações de trabalhos realizadas pelos respectivos autores** (cadastrados como autores ou coautores). É vedada a utilização de equipamentos, microfones, aparelhos e instrumentos sonoros que interfiram na comunicação dos demais apresentadores da sessão.

# **14 ANAIS DO EVENTO**

Os resumos aprovados e efetivamente apresentados no evento serão posteriormente publicados em caderno de resumos/anais que será disponibilizado em plataforma eletrônica.

Casos omissos serão tratados pela Comissão Organizadora do Evento.

Eventuais dúvidas podem ser esclarecidas por contato no endereço eletrônico ic@camporeal.edu.br.

Guarapuava, 27 de março de 2019.

Prof. Mateus Cassol Tagliani **Pró-Reitor de Pós-Graduação, Iniciação à Pesquisa e Extensão Centro Universitário Campo Real**

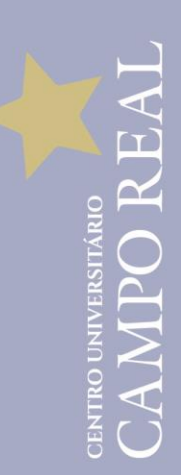

#### **ANEXO I**

**Modelo do Resumo Expandido**

## **TÍTULO (TODO EM CAIXA ALTA E NEGRITO)**

SOBRENOME, Nome e Prenome<sup>1</sup> SOBRENOME, Nome e Prenome<sup>2</sup> SOBRENOME, Nome e Prenome<sup>3</sup>

**RESUMO:** Deve conter no mínimo 50 e no máximo 100 palavras contemplando o objeto de pesquisa, objetivo do trabalho, os materiais e métodos sucintamente, os principais resultados e as considerações finais. O resumo deve ser redigido em um único parágrafo e não apresentar citações diretas ou indiretas.

**Palavras-chave:** de 3 a 5 palavras, separadas entre si por ponto e finalizadas também com ponto.

## **1 INTRODUÇÃO**

A introdução deve apresentar de forma sucinta o tema abordado, o problema, a justificativa, os objetivos do trabalho, as principais pesquisas

 $\overline{a}$ 

<sup>1</sup> Qualificação. Na qualificação o acadêmico deve indicar o curso, o período e a Instituição de Ensino. As informações devem ser separadas por vírgula. <sup>2</sup> Qualificação.

<sup>3</sup> Qualificação do orientador.

desenvolvidas sobre a temática, sem subdivisões em tópicos, mas com texto redigido em parágrafos.

O acadêmico também pode apresentar um pequeno resumo do que o leitor encontrará no desenvolvimento do trabalho.

## **2 DESENVOLVIMENTO**

Apresentar de forma sucinta os materiais e métodos utilizados, tais como: método empregado, população e amostra, técnicas, instrumentos e procedimentos de coleta de dados e procedimentos de análise.

Apresentar de forma sucinta os resultados obtidos até o momento. Estes deverão ser discutidos, preferencialmente, fazendo referência a medidas e cálculos estatísticos aplicados se houver.

As ilustrações e as tabelas, quando houver, devem ser inseridas no texto, seguindo as normas estabelecidas no edital e, quando silente, na ABNT.

Todos os autores mencionados no texto devem estar obrigatoriamente referenciados ao final.

O desenvolvimento pode ser dividido em subtópicos, observando a regra para índices primários, secundários, terciários, etc.

As citações diretas curtas são aquelas em que o autor transcreve literalmente trecho da obra consultada, até o máximo de 03 linhas completas, devendo indicá-la com aspas duplas: "Citação citação citação citação citação citação citação citação citação citação citação citação citação citação citação". (AUTOR, Ano, p. XXX).

Já as citações longas são aquelas que ultrapassam 03 linhas:

Citação citação citação citação citação citação citação citação citação citação citação citação citação citação citação. Citação citação citação citação citação citação citação citação citação citação citação citação citação citação citação. Citação citação citação citação citação citação citação citação citação citação citação citação citação citação citação. (AUTOR, Ano, p. XXX).

Não é indicado encerrar um tópico com citação.

# **3 CONSIDERAÇÕES FINAIS**

Apresentar de forma sucinta as reflexões realizadas até o momento, os aspectos relevantes sobre o trabalho e as recomendações que se façam necessárias.

# **4 REFERÊNCIAS**

Apresentar todas e somente as obras citadas no texto.

As referências devem ser elaboradas de acordo a NBR:6023 da ABNT.

BAUMAN, Zygmunt. **Identidade**. 34.ed. Tradução de ..., Rio de Janeiro: Zahar, 2012.

BRASIL. **Código Penal**. 2016. Disponível em: <link>. Acesso em: 31 jan. 2017.

PEDROSO, Altemir. A educação no Brasil. **Propagare**, Guarapuava, v. 6, n. 2, p. 100-125, jul./dez. 2016.